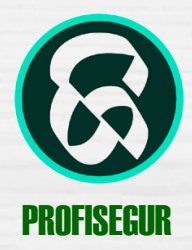

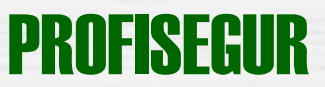

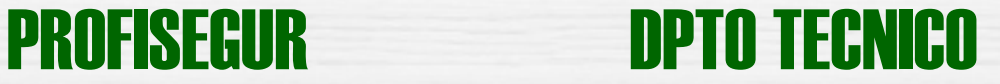

## QUE PUEDO HACER EN LA WEB

http//www.profisegur.com

SI SOY EMPLEADO O COLABORADOR

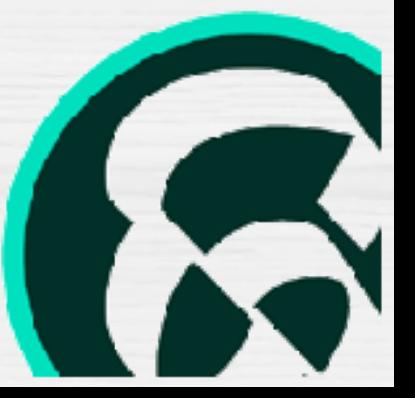

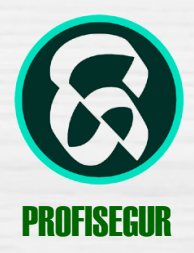

.

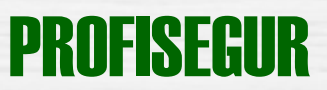

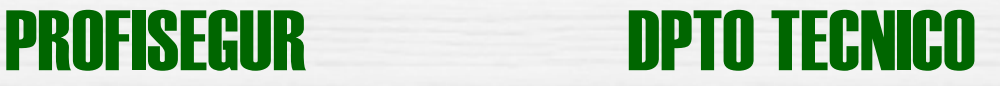

# **1- QUE PUEDO HACER**

Las páginas web son cada día más un vinculo de información entre nuestros clientes o simples visitantes de la misma y nuestra empresa, para ello hemos elaborado esta pequeña guía.

Pero además si eres empleado y colaborador, la web es una herramienta de trabajo que facilita el acceso y uso de la información.

Por que su tiempo es importante para nosotros, vea todo lo que nuestra web puede ofrecerle y obtenga el máximo rendimiento

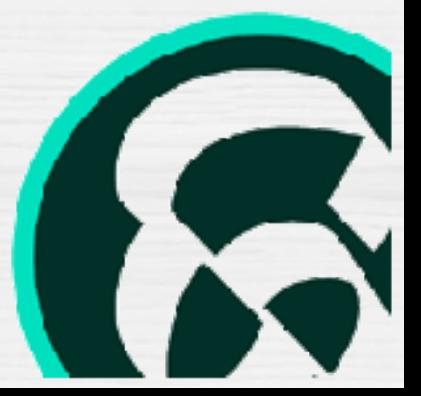

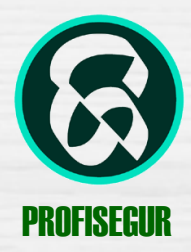

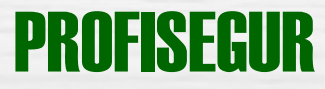

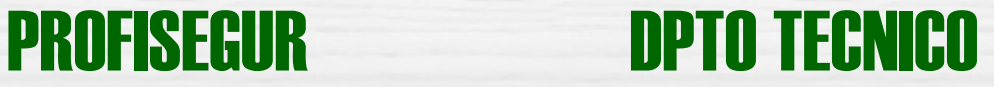

### **2- VISION GENERAL**

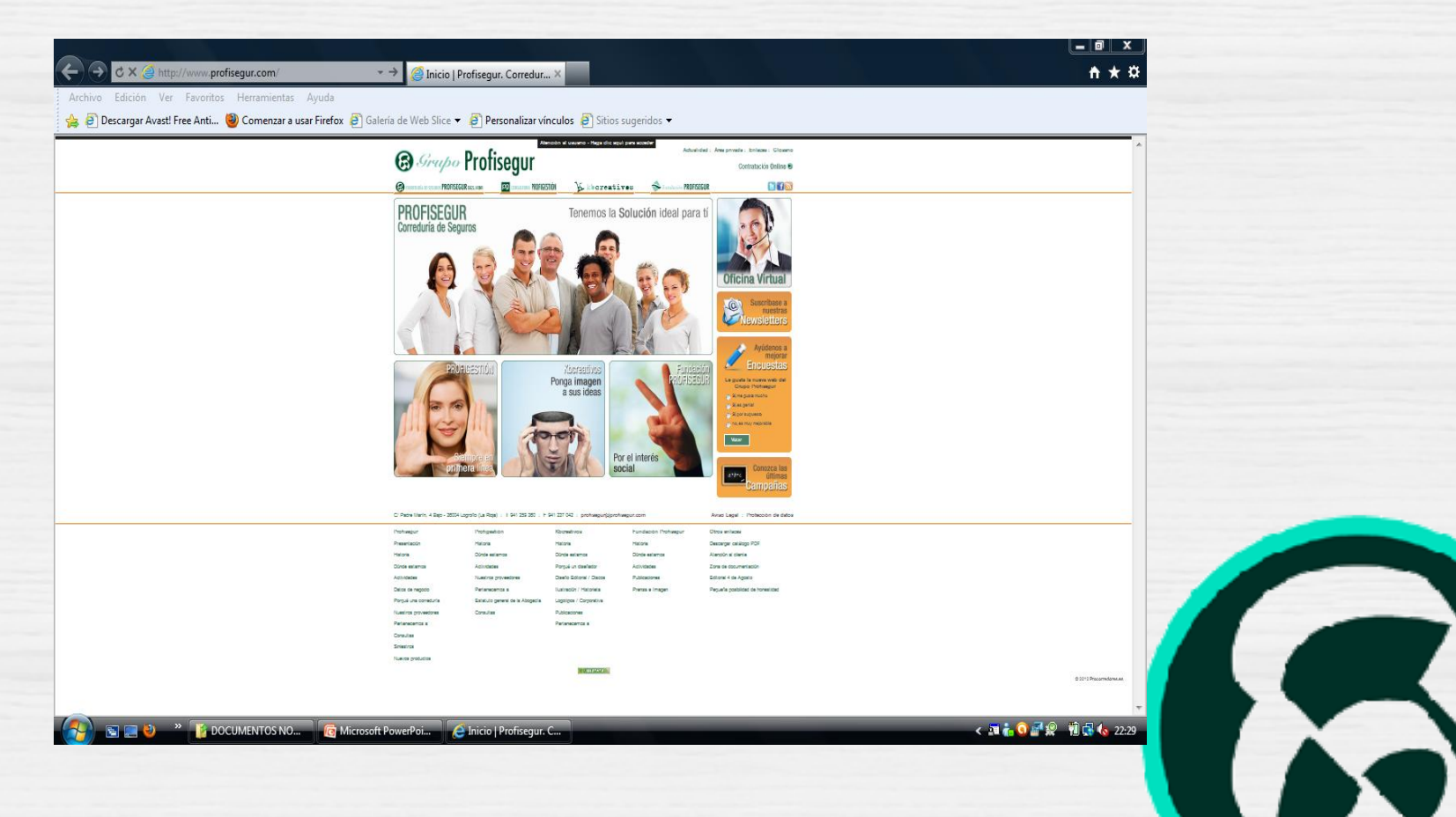

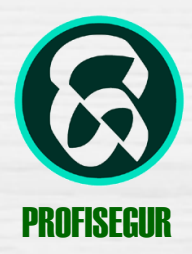

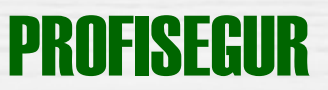

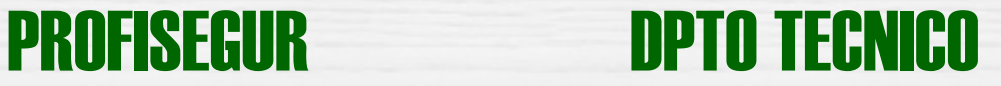

#### **SI SOY CLIENTE O VISITANTE DE LA WEB**

**La parte de baja de la web sirve como mapa web y esta enlazada con la mayoria de secciones.**

1- **DESCARGAR DOCUMENTOS:** En la parte derecha abajo en ZONA DE DOCUMENTACION: usted puede descargar presentaciones de empresa, encuestas, hojas de reclamación, y todo tipo documentación.

2- **CONSULTAR OFICINAS, Y TELEFONOS**: En DONDE ESTAMOS, encontrara todos nuestros teléfonos de contacto. Entidades a las pertenecemos, datos de negocio, etc.

3- **CONSULTAR UN CUADRO MEDICO**: en la zona de la derecha arriba, se encuentra la zona de ENLACES, donde además de web de interés, puede encontra cuadros médicos actualizados de nuestras compañías de salud.

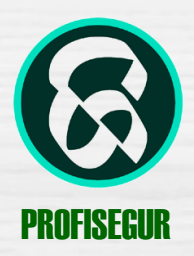

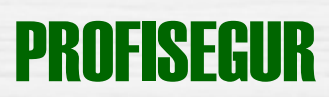

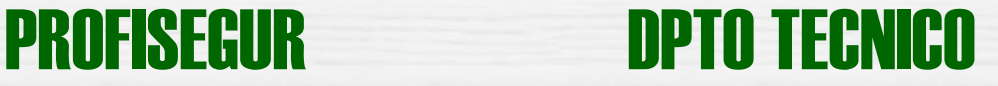

**4- CONSULTAR TELEFONOS DE ASISTENCIA**: o bien en nuestra OFICINA VIRTUAL, o en NUESTROS PROVEEDORES, encontrara todos los teléfonos de asistencia de nuestros proveedores..

Por supuesto a través de nuestra oficina virtual, podrá solicitar cotizaciones, consultar un siniestro o comunicarse con nosotros, pudiendo seguir el tramite de sus gestiones, ya que genera trazabilidad.

**5- CONTESTAR** una encuesta o subscribirse a un newsletter.

**6- ACTUALIDAD**: en la parte derecha arriba, se encuentra tanto la Zona de noticas como, un diccionario en GLOSARIO.

7- CAMPAÑAS: hemos diseñado productos exclusivos para usted, en Oficina La parte derecha abajo, en la zona CONOZCA LAS ULTIMAS CAMP[AÑAS](http://www.profisegur.com/oficina_virtual.php) Puede obtener todas la información y descargar catálogos y características de todos Los productos en oferta.

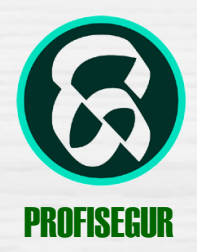

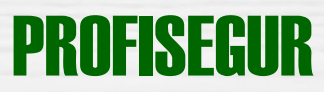

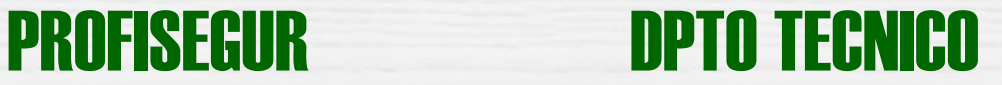

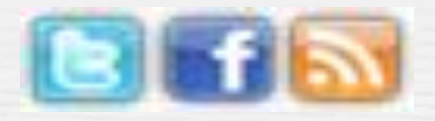

Con un simple click en el icono de la derecha arriba, acceda a nuestro TIWTTER, o a nuestro FACEBOOK, no se quede atrás.

Y por supuesto, entrar en todas nuestras secciones y conocer cada una de las empresas del GRUPO

PROFISEGUR Correduría de Seguros, PROFIGESTION consultores y abogados KBCREATIVOS diseño gráfico e ilustración, FUNDACION PROFISEGUR

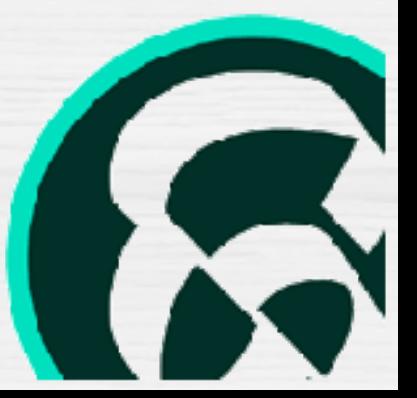

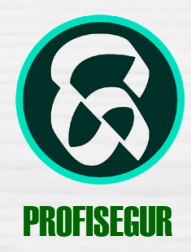

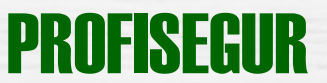

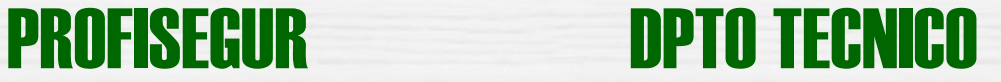

### SI SOY EMPLEADO O COLABORADOR

-**Tienes un AREA PRIVADA, en la parte de arriba a la derecha, metiendo tus claves de usuario y contraseña, puedes acceder a:**

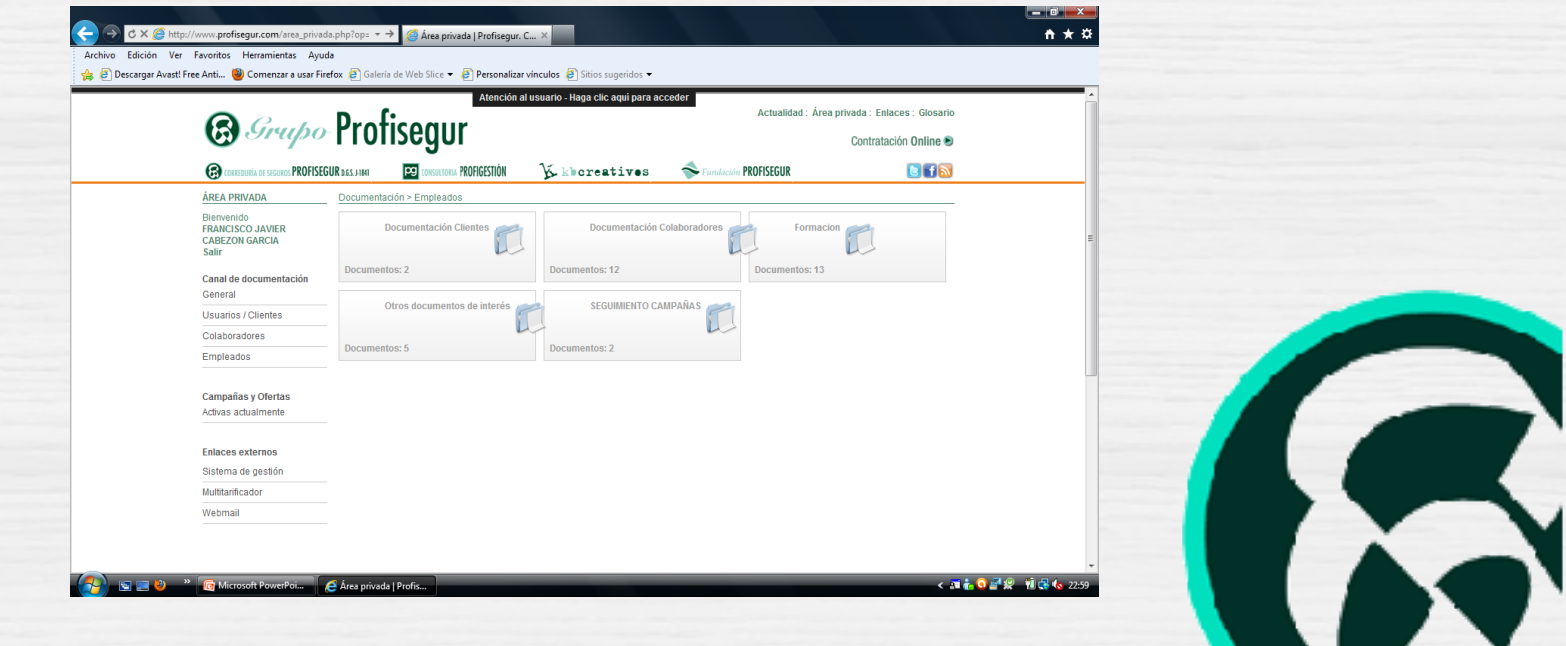

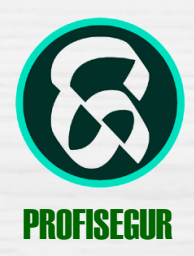

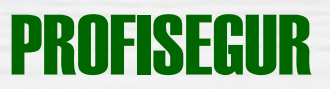

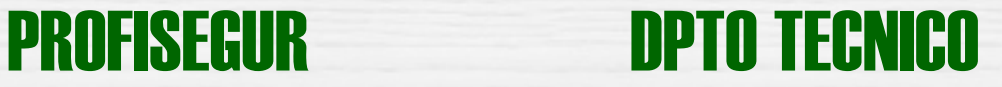

#### A) CANAL DE DOCUMENTACION:

Puedes consultar,

- documentos de uso diario de clientes, información al cliente, etc -documentos de colaboradores de uso habitual, claves de cias, etc. -Formación. Todos los cursos de formación. -Otros documentos de interés. Reglamentos, hojas de reclamación. -Seguimientos de campañas.

-B) SISTEMA DE GESTION: entrar en la base de datos de uso diario en nuestro trabajo.

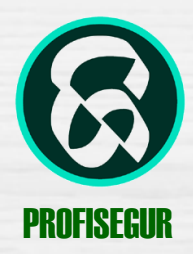

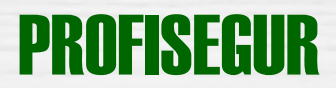

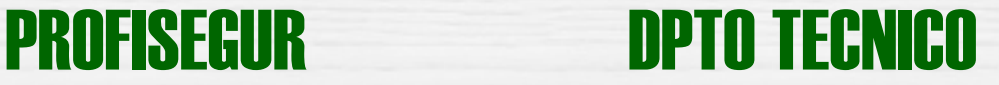

C) MULTITARIFICADOR: tanto en la zona privada como en la zona de Contratación on line, externa, puedes consultar y contratar .

D) WEBMAIL: si tienes una cuenta de email del grupo puedes consultar tu email desde cualquier parte sin que lo borre de en tu ordenador.

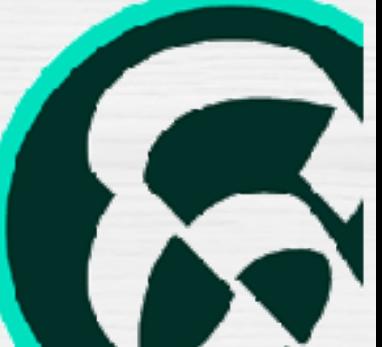